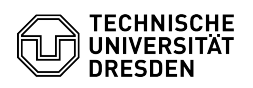

## Checkliste für Sicherheitsvorfälle bei Studierenden

## 02.05.2024 16:54:30

## **FAQ-Artikel-Ausdruck**

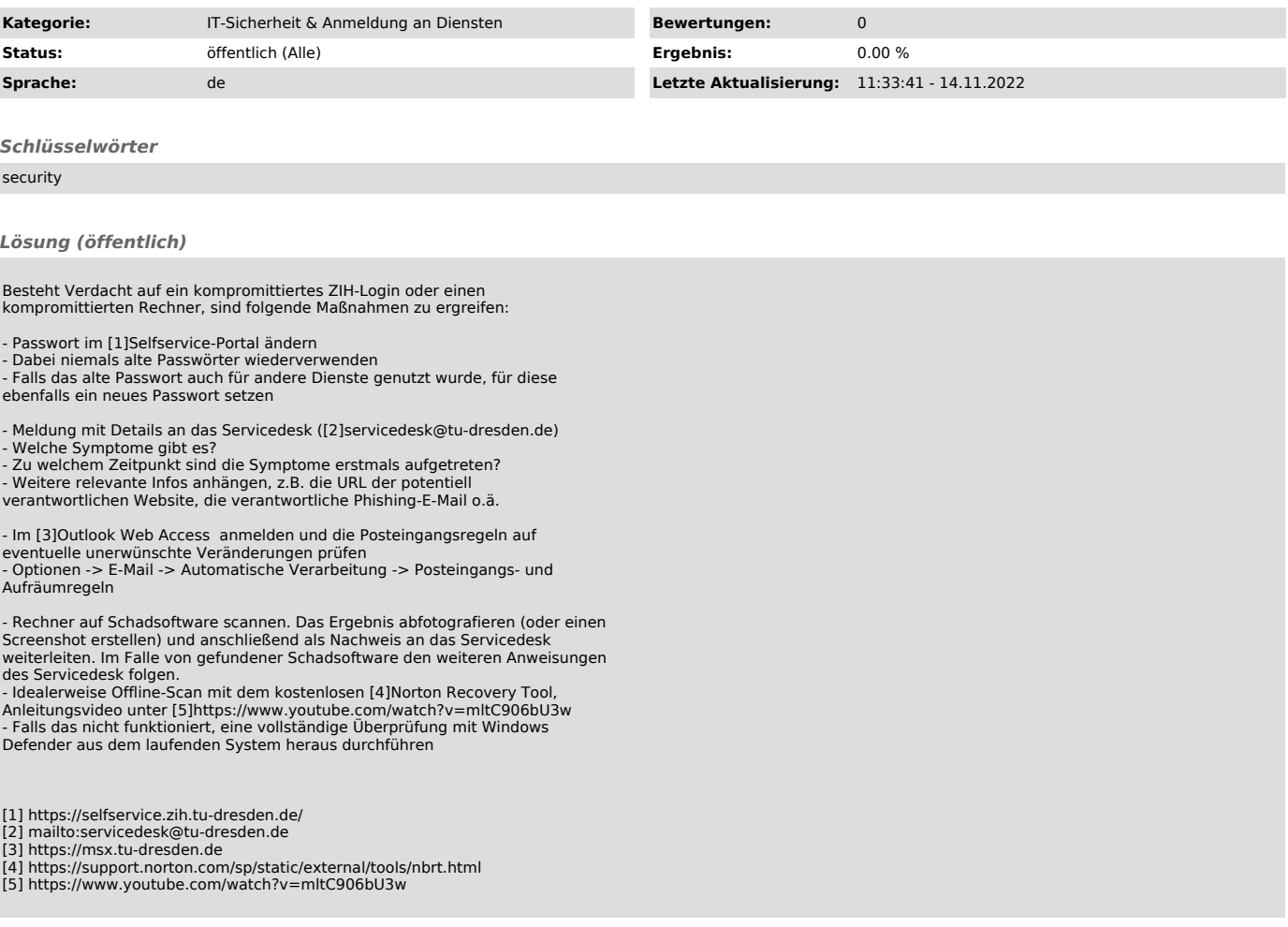